## **SIMSYS TD3**

## Dynamique Inverse et Directe par les Méthodes Numériques

L'objectif de ce TD est de mettre en œuvre des méthodes numériques de résolution des équations de la dynamique. On appliquera ces méthodes au modèle dynamique du bras plan obtenu lors des TDs précédents. On exploitera les modèles analytiques obtenus aux TDs précédents pour valider les résultats. Les méthodes numériques vues en cours sont exploitées dans la toolbox matlab développée par Roy Featherstone, nommée Spatial V2 sous licence GNU.

## **1. Spatial V2**

La librairie Spatial V2 reprend tout ou partie des algorithmes décrits en cours, également disponibles dans les deux références suivantes principalement :

Siciliano, B., & Khatib, O. (Eds.). (2008). *Springer handbook of robotics*. Springer Science & Business Media. Featherstone, R. (2014). *Rigid body dynamics algorithms*. Springer.

Il existe une [aide en ligne](http://royfeatherstone.org/spatial/v2/) pour l'exploitation de cette toolbox ainsi qu'un certain nombre d'exemples applicatifs.

La description des modèles repose sur un nombre minimal de paramètres décrits sous la forme suivante (voir un exemple pour plus de précisions).

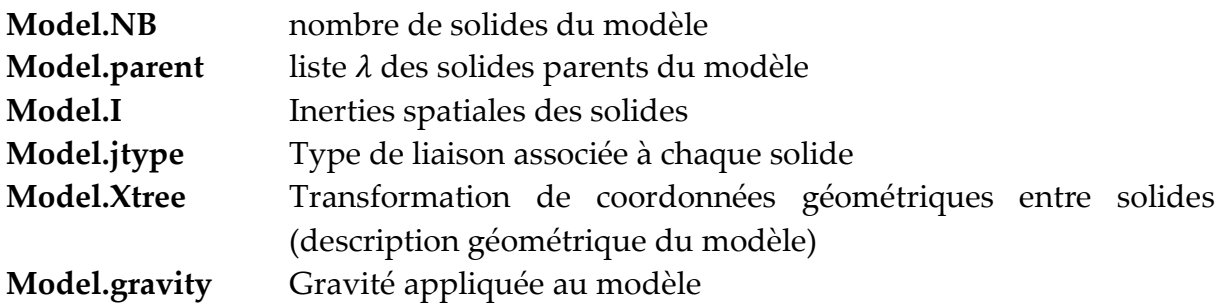

Il est important de noter que toutes les fonctions peuvent fonctionner pour un modèle planaire ou 3D. Dans le cas du modèle planaire, les dimensions associées sont réduites en conséquence

## **2. Application au bras robot 2ddl**

**Question 1 :** A partir de la documentation et des exemples donnés par la toolbox, écrire une fonction générant un modèle du bras correspondant au modèle plan des TD précédents.

**Question 2 :** A partir du script du TD précédent, réexprimer le problème de dynamique inverse à l'aide de la fonction « ID » issue de la toolbox. Comparer les résultats en termes de précision et de temps de calcul avec la fonction analytique.

**Question 3 :** A partir du script du TD précédent, réexprimer le modèle de dynamique directe à l'aide de la fonction FDab et FDcrb, et de la fonction RungeKutta\_4.

Attention, il est nécessaire d'intégrer non pas FDab ou FDcrb directement mais une fonction intermédiaire utilisant les résultats de ces dernières :

Function dQ=FD robot plan2(t,Q,specs,Fext,Tau,g)

**Question 5 :** Pour tester votre méthode, étendez le script défini au TD précédent afin de réaliser des essais en dynamique inverse pour obtenir des couples moteurs associés à des mouvements, puis réalisez l'appel à la dynamique directe à l'aide de ces couples afin de vérifier le mouvement obtenu.

Comparer les méthodes en termes de précision et de temps de calcul.

**Question 6 :** on désire simuler le comportement d'un asservissement proportionnel dérivé sur le système. Mettre en œuvre la boucle permettant de simuler les effets de l'asservissement sur le système. Tester différents gains, ainsi que l'influence du pas de temps sur les résultats.

**Question 7 :** soyez curieux, explorez les exemples fournis avec la toolbox ! A partir des exemples fournis, proposer un modèle simulink permettant de répondre à la question 6.